# **PASIG 2019**

February 12–14 2019 | El Colegio de México | Mexico City

# **COMMUNITY LIGHTNING TALKS**

Mark Evans, History Associates
Danielle Calle, MIAP
Carl Wilson, Open Preservation Foundation
Sarah Romkey, Artefactual Systems
Amy Rudersdorf, AVP

# HISTORY ASSOCIATES

## **Preservation Case studies**

Mark Evans – Director of Archives and Collection Management Services

PASIG 2019 – Mexico City

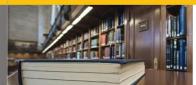

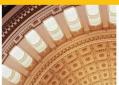

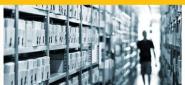

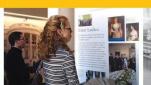

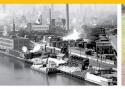

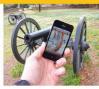

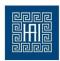

# History Associates: Capabilities

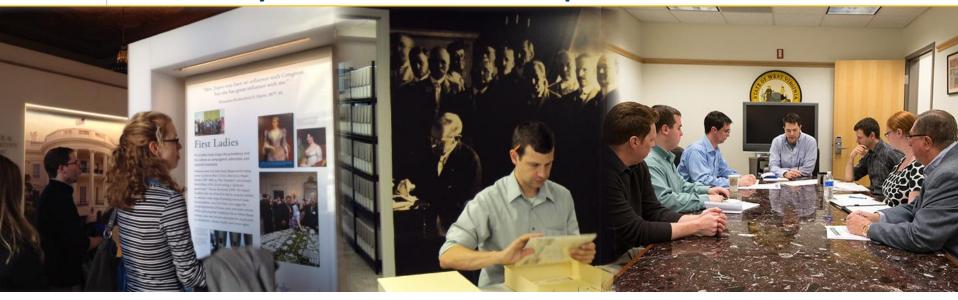

| Tell Stories         |           |                          | Answer<br>Questions    | Understand, Preserve,<br>Use |                           |
|----------------------|-----------|--------------------------|------------------------|------------------------------|---------------------------|
| Histories            | Exhibits  | Interpretive<br>Planning | Historical<br>Research | Archival<br>Services         | Collections<br>Management |
| Cultural<br>Heritage | Corporate | Governmen<br>t           | Academic               | Non-Profit                   | Private /<br>Personal     |

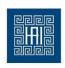

## Case Study: Web Archiving

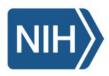

## U.S. National Library of Medicine

### **Project**

Development and Implementation of full lifecycle web archiving workflow

### **Catalyst**

Existing web collections in Archive-IT were incomplete, missing significant content and lacked metadata

### **Solution**

Development of workflow to include.

- Seed appraisal and selection
- Use of multiple crawl tools
- Test crawls to determine scope
- Quality Control steps and patch crawls
- Development of descriptive metadata

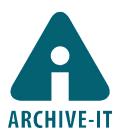

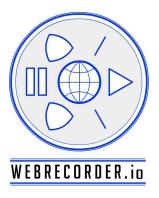

**Example: Opioid epidemic - https://archive-it.org/collections/9280** 

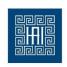

## Case Study: Congressional Records

### **Client**

Various Senate and House offices

### **Project**

Office close out and preservation of member's legacy

### **Challenges**

- Short time frame for execution (2 months)
- Wide variety of record types and sources
- · High degree of PII and
- Level of readiness of receiving repository
- Extensive use of large scale proprietary systems with basic exit strategy (XML)

### **Solution?**

- Emulation not an option restricted software license
- Data Normalization / What about functional behavior?
- Working group examining sustainability of an open source solution

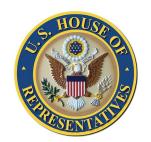

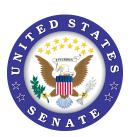

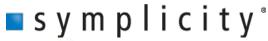

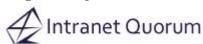

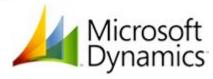

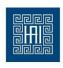

## Come talk to us to learn more !!!

Mark Evans – <a href="mevans@historyassociates.com">mevans@historyassociates.com</a>

Laura Starr – <u>Istarr@historyassociates.com</u>

**Thank you!** 

# Climate Change as a Prompt for the Digital Archive

Investigando la materialidad de la preservación digital y el medio ambiente

Link: https://bit.ly/2N681Sn

Danielle Calle, NYU Tisch Moving Image Archiving & Preservation dcalle@nyu.edu

Sarah Romkey Archivematica Program Manager, Artefactual Systems PASIG 2019

# Archivematica

is a web- and standards-based, open-source application which allows your institution to preserve long-term access to trustworthy, authentic and reliable digital content.

Why are moving in this direction?

- Better management of maintenance tasks through better planning
- Alignment with our company philosophy
- Desire to see as many people sustainably preserving digital heritage as possible
- And to do that, we need to know we're working on the right things.

What have we been up to?

- Implemented processes for filing issues
  - o On Github
  - One repository to rule them all
  - Developed some guidelines for labels, etc.
  - Implemented an "issue first" guideline.
- Assigned a Product Owner
  - Part of Agile methodology
  - Responsible for triaging issues and gathering feedback from all stakeholders.

What have we been up to?

- Implemented new tooling
  - Waffle: used to move Github issues from the "backlog" through to "done": https://waffle.io/artefactual/archivematica
  - Trello: currently using for high-level release planning
  - Also using Trello as an interim road-mapping tool

What are we doing next?

- Developing a product vision and roadmap
- Implementing "request for change"/ADR [Architectural Decision Record] process
  - An initial proposal:
     https://github.com/artefactual-labs/archivematica-rfcs-test
- Improve ability to work with external contributors
  - Laying out expectations more clearly
  - Community PRs part of triage process
  - MOU with Wellcome Collection to improve testing and contribute to each other's development efforts

## **Community-driven community**

Bi-monthly user forum:

https://docs.google.com/document/d/1xowR7G9u 5HmJFLc nQRp5rWiPfocmjQ7o-2T6QVkAu4/edit

Regional user groups in UK, Texas, USA Northeast, Netherlands/Flanders, Australasia

https://wiki.archivematica.org/Community/Regional User Groups

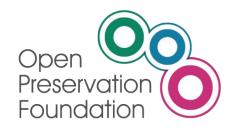

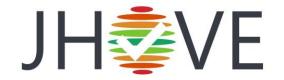

Carl Wilson, Technical Lead, OPF

**JHOVE 2020** 

### What is JHOVE?

JSTOR/Harvard Object Validation Environment

An EXTENSIBLE software framework for format:

- identification,
- validation, and
- characterisation.

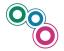

## Or Put Another Way...

JHOVE provides some answers for the following questions regarding a digital object:

- What format is it?
- The object is of format: F, is it?
- The object is of format: F, what are its properties?

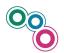

### The Future of JHOVE

- Better process for module versioning
- Assign IDs for error messages
- Instrumentation/monitoring/measurement
- JHOVE webservice REST API
- Standardise underlying reporting mechanism
- Java version increment
- Updating JHOVE test corpus / error reporting coverage
- Strategies for user updates and major changes (pre major changes in 1.24)

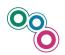

### **JHOVE 2020**

JHOVE currently has the following modules:

Text formats: ASCII, XML, PDF, HTML

Image formats: GIF, JPEG, JPEG200, TIFF, PNG

Sound formats: WAVE, AIFF

Container formats: WARC, GZIP

The OPF also maintains veraPDF (PDF/A), jpylyzer (JPEG200), DPF Manager (TIFF)....

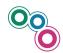

## JHOVE community

Use the GitHub Issue tracker: <a href="https://github.com/openpreserve/jhove/issues">https://github.com/openpreserve/jhove/issues</a>

- If there's something wrong.
- If you have an idea about something that can be improved.
- If you'd like to see a new feature.

You can also submit a contribution as a GitHub Pull Request: <a href="https://github.com/openpreserve/jhove/pulls">https://github.com/openpreserve/jhove/pulls</a>

- This can be a fix for the code base
- It could be improvements to the documentation or website
  - It could even be a whole new module

## Help support open source software!

JHOVE is **open source**: it is free to download, use and modify.

However, it is not free of costs to host, maintain, support or develop the software. Creating user guides and training materials also requires resources. Currently, only OPF members support JHOVE financially as part of their membership fees.

OPF members get **technical support** to use our products and can participate in the Product Board to **prioritise development** 

Join us: <a href="https://openpreservation.org/about/join/">https://openpreservation.org/about/join/</a>

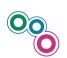

### Resources

- http://jhove.opepreservation.org/ (documentation)
- http://lists.openpreservation.org/listinfo/jhove (user mailing list)
- https://github.com/openpreserve/jhove (code)
- @openpreserve
- info@openpreservation.org
- http://openpreservation.org/

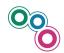